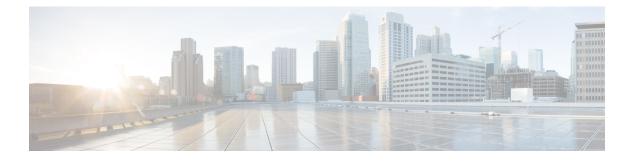

# Mobile

- Additional Dynamic Provisioning Parameters, on page 1
- Bill Cycle per Quota, on page 2
- CDRs when Multiple Services Configured, on page 3
- Display List of Active Alarms under diagnostics, on page 7
- Report Timestamp to the Millisecond in the Subscriber Trace Output Logs, on page 8
- Support for CSG Event Notifications, on page 9
- Support for Multiple User Login Privileges, on page 10

# **Additional Dynamic Provisioning Parameters**

# **Feature Summary and Revision History**

### Table 1: Summary Data

| Applicable Product(s) or Functional Area | CPS                            |
|------------------------------------------|--------------------------------|
| Applicable Platform(s)                   | Not Applicable                 |
| Default Setting                          | Not Applicable                 |
| Related Changes in This Release          | Not Applicable                 |
| Related Documentation                    | CPS Mobile Configuration Guide |

### **Table 2: Revision History**

| Revision Details | Release |
|------------------|---------|
| First introduced | 19.3.0  |

# **Feature Description**

The LDAP schema is enhanced to extend support to the newly introduced dynamic parameters -VideoOptimization and HotspotDataSpeed. As part of this enhancement, the LDAP query is modified to include the new parameters, and the SOAP API parser is improved to parse the parameters and update the subscriber session in MongoDB.

For achieving backward compatibility, it is recommended to upgrade the receiver site (receives the broadcasted SOAP notification) before updating the sender site (receives the SOAP notification from the external source; does not contain the locally accessible subscriber information).

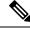

Note The SOAP notification request contains an IMSI attribute.

# **Bill Cycle per Quota**

### **Feature Summary and Revision History**

#### Table 3: Summary Data

| Applicable Product(s) or Functional Area | CPS                            |
|------------------------------------------|--------------------------------|
| Applicable Platform(s)                   | Not Applicable                 |
| Default Setting                          | Not Applicable                 |
| Related Changes in This Release          | Not Applicable                 |
| Related Documentation                    | CPS Mobile Configuration Guide |

#### Table 4: Revision History

| Revision Details | Release |
|------------------|---------|
| First introduced | 19.3.0  |

# **Feature Description**

In earlier releases, Bill Cycle day was as per subscriber configuration. If the subscriber had multiple quotas, it was not allowing to Change Bill Cycle day for each quota independently.

CPS now supports recurring quotas with different bill cycles. To support this, Account Balance Templates must be configured in Policy Builder. Different balances must be configured and Recurring Quota Template must have Recurrence Frequency configured as Bill Cycle (RFAmt ignored). This helps to change bill cycle day for each quota independently.

For backward compatibility, a new checkbox BillCycle Per Quota has been added. When selected, BillCycle on quota level is used otherwise BillCycle on account level is used.

For more information, see Recurring section in the CPS Mobile Configuration Guide.

# **CDRs when Multiple Services Configured**

# **Feature Summary and Revision History**

## Table 5: Summary Data

| Applicable Product(s) or Functional Area | CPS                            |
|------------------------------------------|--------------------------------|
| Applicable Platform(s)                   | Not Applicable                 |
| Default Setting                          | Enabled - Always-on            |
| Related Changes in This Release          | Not Applicable                 |
| Related Documentation                    | CPS Mobile Configuration Guide |

### **Table 6: Revision History**

| Revision Details | Release |
|------------------|---------|
| First introduced | 19.3.0  |

# **Feature Description**

CPS now has the ability to add multiple services in single CDR/EDR field when subscriber has multiple services assigned.

When reporting event is triggered based on the conditions, application collects all the available services that are configured to the subscriber, and are added to the CDR/EDR reporting data.

For example, let us consider Subscriber A is assigned two services S1 and S2. Now, if you configure Policy CDR/EDRs with column having multiple service codes, so when CDR/EDR for Subscriber A is written, S1 and S2 must be a part of that CDR/EDR separated by delimiter defined in qns.conf file.

A new qns.conf file parameter serviceCodeSeparator has been added. This parameter is used to separate multiple service codes in CDR/EDR. The value is used as a delimiter to separate service codes. This parameter is optional. If it is not configured in qns.conf file, the default value semicolon (;) is used.

Contact your Cisco Account representative for information on parameters in the qns.conf file.

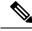

Note

In case both serviceCodeSeparator and CSV separator in Policy Builder are same, the application uses the "%" for serviceCodeSeparator.

# Configuration

To support this, default column, serviceCodeList has been added for service code list under PCRF component.

Mobile

| Systems                                                                                                    | Policy Reporting Field Type (Read C                                                                                                    | Only)             |          |            |   |
|----------------------------------------------------------------------------------------------------|----------------------------------------------------------------------------------------------------|-------------------|----------|------------|---|
| Account Balance Templates                                                                                                    |                                                                                                    |                   |          |            |   |
| Custom Reference Data Tables                                                                                                    | Name                                                                                                    |                   |          |            |   |
| Diameter Agents                                                                                                    | PCRF                                                                                                    |                   |          |            |   |
| Diameter Clients                                                                                                    | Policy Reporting Fields                                                                                                    |                   |          |            |   |
| Diameter Defaults                                                                                                    | *Code                                                                                                    | *Db Field Name    | *Db Type | *Precision |   |
| Fault List                                                                                                    | nasId                                                                                                    | nas_id            | VARCHAR  | 30         | 4 |
| Ldap Server Sets                                                                                                    | service                                                                                                    | service           | VARCHAR  | 30         |   |
| Notifications                                                                                                    | serviceCode                                                                                                    | service code      | VARCHAR  | 60         |   |
| Policy Enforcement Points                                                                                                    | userDomainInfo                                                                                                    | USER DOMAIN INFO  | VARCHAR  | 60         | = |
| Policy Reporting                                                                                                    | userName                                                                                                    | user_name         | VARCHAR  | 60         |   |
| <ul> <li>Policy Reporting Field Types</li> <li>ANDSF (Read Only)</li> <li>NETWORK (Read Only)</li> <li>TRAFFIC (Read Only)</li> <li>EVENT (Read Only)</li> <li>EVENT (Read Only)</li> <li>SUBSCRIBER (Read Only)</li> <li>BALANCE (Read Only)</li> <li>BESSION (Read Only)</li> <li>SESSION (Read Only)</li> <li>Test</li> <li>TIM</li> <li>Policy Reporting Records</li> <li>Policy Cdrs</li> </ul> | serviceCodeList         Add       Remove         Image: Complexity of the service of the service of the servi | service_code_list | VARCHAR  | 60         |   |

Select serviceCodeList from your custom Policy CDR.

| Systems                      | * Policy Cdr    |           |                |                  |             |         |              |               |                 |               |
|------------------------------|-----------------|-----------|----------------|------------------|-------------|---------|--------------|---------------|-----------------|---------------|
| Account Balance Templates    |                 |           |                |                  |             |         |              |               |                 |               |
| Custom Reference Data Tables | *Name           | *Table Na | me             | Date Time Format | *1          | /ersion |              |               |                 |               |
| Diameter Agents              | Test_1          | Test_1    |                |                  | 1           | 0       |              |               |                 |               |
| Diameter Clients             | Closing Reason  | -         |                |                  |             |         |              |               |                 |               |
| Diameter Defaults            | *Code           | 5         | Time Limit     |                  | Usage Limit |         | Usage Field  |               | Changed Cdr Key | *Session Clos |
| ault List                    | Code            |           | Time Limit     |                  | Usage Limit |         | Usage Field  |               | Changed Cdr Key | Session Clos  |
| dap Server Sets              |                 |           |                |                  |             |         |              |               |                 |               |
| lotifications                |                 |           |                |                  |             |         |              |               |                 |               |
| olicy Enforcement Points     |                 |           |                |                  |             |         |              |               |                 |               |
| Policy Reporting             |                 |           |                |                  |             |         |              |               |                 |               |
| Summary                      |                 |           |                |                  |             |         |              |               |                 |               |
| Policy Reporting Field Types |                 |           |                |                  |             |         |              |               |                 |               |
| 😕 Policy Reporting Records   | Add Remove      | <b>₩</b>  |                |                  |             |         |              |               |                 |               |
| Bolicy Cdrs                  | Copy:           |           |                |                  |             |         |              |               |                 |               |
| EventRecords (Read Only)     | Current Policy  | Cdr       |                |                  |             |         |              |               |                 |               |
| subedr                       | Reporting Cdr C | olumns    |                |                  |             |         |              |               |                 |               |
| xmledr                       | ≡ Code          |           | Cdr Field Type |                  | Туре        |         | Export Field | Default Value | Forma           |               |
| Test_1                       | MSISDN          |           | Data           |                  | key         |         | 1            |               |                 |               |
| twedr                        | SessionId       |           | Data           |                  | set         |         | ~            |               |                 |               |
| nfedr                        | serviceCodeLis  | ti        | Data           |                  | set         |         | ~            |               |                 |               |
| wavoipedr                    | serviceCode     |           | Data           |                  | set         |         |              |               |                 |               |
| igedr igedr                  |                 |           |                |                  |             |         |              |               |                 |               |
| msedr                        |                 |           |                |                  |             |         |              |               |                 |               |
| waedr                        | Add Remove      |           |                |                  |             |         |              |               |                 |               |
|                              | Nemove          |           |                |                  |             |         |              |               |                 |               |

Select serviceCodeList as data for the column you have added under Reporting Column Details

| Policy Cdrs                                                                                         |   | Current Policy Cdr   |          |              |                 |                        |              |               |                        |            |           |
|----------------------------------------------------------------------------------------------------|---|----------------------|----------|--------------|-----------------|------------------------|--------------|---------------|------------------------|------------|-----------|
| EventRecords (Read Only)<br>subedr                                                                  |   | Reporting Cdr Colur  | nns      |              |                 |                        |              |               |                        |            |           |
| n xmledr                                                                                            |   | Code                 |          | Cdr Field Ty | тре Туре        |                        | Export Field | Default Value |                        | Format     |           |
| Test_1                                                                                              | = | MSISDN               |          | Data         | key             |                        |              |               |                        |            |           |
| twedr                                                                                               |   | SessionId            |          | Data         | set             |                        |              |               |                        |            |           |
| nfedr                                                                                               |   | serviceCodeList      |          | Data         | set             |                        | ~            |               |                        |            |           |
| wavoipedr                                                                                           |   | serviceCode          |          | Data         | set             |                        |              |               |                        |            |           |
| igedr                                                                                               |   |                      |          |              |                 |                        |              |               |                        |            |           |
| nsedr                                                                                               |   |                      |          |              |                 |                        |              |               |                        |            |           |
| 🗋 waedr                                                                                             |   | Add Remove 😚         | <b>₽</b> |              |                 |                        |              |               |                        |            |           |
|                                                                                                    |   |                      |          |              |                 |                        |              |               |                        |            |           |
| mbedr                                                                                               |   | Reporting Column Det | ails     |              |                 |                        |              |               |                        |            |           |
| mbedr<br>subedrrefresh                                                                              |   | Reporting Column Det |          | 1            | iteral          | SessionAvn             | Syste        | 200           | Data                   |            |           |
|                                                                                                    |   | Value Translations   |          |              | iteral          | SessionAvp             | Syste        |               | Data                   |            |           |
| subedrrefresh                                                                                       |   |                      |          |              | iteral<br>Value | SessionAvp<br>Avp Code | Field        | L.            | Prec                   | ision      |           |
| subedrrefresh                                                                                       |   | Value Translations   |          |              |                 |                        | Field        |               |                        |            |           |
| subedrrefresh<br>rsedr<br>fbedr                                                                     |   | Value Translations   |          |              |                 |                        | Field        | L.            | Prec                   | ision      |           |
| <ul> <li>subedrrefresh</li> <li>rsedr</li> <li>fbedr</li> <li>riredr</li> <li>nacroamedr</li> </ul> |   | Value Translations   |          |              |                 |                        | Field        | L.            | Prec                   | ision      |           |
| <ul> <li>subedrrefresh</li> <li>rsedr</li> <li>fbedr</li> <li>riredr</li> </ul>                     |   | Value Translations   |          |              |                 |                        | Field        | L.            | Prec                   | ision<br>e |           |
| subedrrefresh resdr fbedr fredr riredr nacroamedr                                                   |   | Value Translations   |          |              |                 |                        | Field        | L.            | Prec<br>Scale<br>Field | ision<br>e | select de |

**Example:** Custom policy change configurations are given below:

Configure custom table under Policy Reporting Field Types.

| Systems                          | Policy Reporting Field Type         |                |          |            |
|----------------------------------|-------------------------------------|----------------|----------|------------|
| Account Balance Templates        |                                     |                |          |            |
| Custom Reference Data Tables     | Name                                |                |          |            |
| Diameter Agents                  | Test                                |                |          |            |
| Diameter Clients                 | Policy Reporting Fields             |                |          |            |
| Diameter Defaults                | *Code                               | *Db Field Name | *Db Type | *Precision |
| Fault List                       | SessionId                           | SessionId      | VARCHAR  | 0          |
| Ldap Server Sets                 | MSISDN                              | MSISDN         | VARCHAR  | 0          |
| Notifications                    | service                             | service        | VARCHAR  | 0          |
| Policy Enforcement Points        | serviceCodes                        | serviceCodes   | VARCHAR  | 0          |
| Policy Reporting                 | servicecodes                        | servicecodes   | VARCHAR  | 0          |
| Summary                          |                                     |                |          |            |
| 🛛 🔁 Policy Reporting Field Types |                                     |                |          |            |
| ANDSF (Read Only)                | Add Remove 🔂 😌                      |                |          |            |
| NETWORK (Read Only)              | ▼ Actions                           |                |          |            |
| TRAFFIC (Read Only)              | Copy:                               |                |          |            |
| EVENT (Read Only)                | Current Policy Reporting Field Type |                |          |            |
| PCRF (Read Only)                 |                                     |                |          |            |
| SUBSCRIBER (Read Only)           |                                     |                |          |            |
| BALANCE (Read Only)              |                                     |                |          |            |
| SESSION (Read Only)              |                                     |                |          |            |
| Test                             |                                     |                |          |            |
| TIM                              |                                     |                |          |            |

Add column name in configured policy CDR.

| A 🔁 Policy Cdrs          | Copy:                    |          |         |      |            |            |                 |   |             |              |
|--------------------------|--------------------------|----------|---------|------|------------|------------|-----------------|---|-------------|--------------|
| EventRecords (Read Only) | Current Policy Cdr       |          |         |      |            |            |                 |   |             |              |
| subedr                   | Reporting Cdr Columns    |          |         |      |            |            |                 |   |             |              |
| n xmledr                 | Code                     | Cdr Fiel | d Type  | Туре |            | Export Fie | d Default Value |   | Format      |              |
| Test_1                   | ■ MSISDN                 | Data     |         | key  |            | 1          |                 |   |             |              |
| Twedr                    | SessionId                | Data     |         | set  |            | 1          |                 |   |             |              |
| nfedr                    | serviceCodeList          | Data     |         | set  |            | 1          |                 |   |             |              |
| wavoipedr                | serviceCode              | Data     |         | set  |            |            |                 |   |             |              |
| igedr                    |                          |          |         |      |            |            |                 |   |             |              |
| msedr                    |                          |          |         |      |            |            |                 |   |             |              |
| 🗋 waedr                  | Add Remove 😚 🐥           |          |         |      |            |            |                 |   |             |              |
| mbedr                    | Reporting Column Details |          |         |      |            |            |                 |   |             |              |
| subedrrefresh            | Value Translations       |          | Literal |      | SessionAvp | 5          | ystem           |   | Data        |              |
| 🗋 rsedr                  | From To                  |          | Value   |      | Avp Code   |            | ield            |   | Precision   |              |
| fbedr                    | 10                       |          | value   |      | Avp code   |            |                 |   | Precision   |              |
| irredr                   |                          |          |         |      |            |            | recordStartTime | * |             |              |
| nacroamedr               |                          |          |         |      |            |            |                 |   | Scale       |              |
| Rule Retry Profiles      |                          |          |         |      |            |            |                 |   |             |              |
| Subscriber Data Sources  |                          |          |         |      |            |            |                 |   | Field       |              |
| Tariff Times             |                          |          |         |      |            |            |                 |   | serviceCode | select clear |
| Tim Reference Data       | Add Remove 😚 🕹           |          |         |      |            |            |                 |   |             |              |
| Udc Reference Data       |                          |          |         |      |            |            |                 |   |             |              |

Go to the **Policies** tab and configure the policy. Add **An SPR Service exists** condition and you can see **serviceCodes--** a newly added field as highlighted. To select **An SPR Service exists** condition, you need to select the **View advanced phrases** check box.

|                                                                                                    | e which you would like to use.                                                                                                    | o x                    |
|----------------------------------------------------------------------------------------------------|----------------------------------------------------------------------------------------------------|------------------------|
| An SPR Ser                                                                                                    |                                                                                                    |                        |
|                                                                                                    |                                                                                                    | _                      |
| SPR Common Action                                                                                                    |                                                                                                    |                        |
| An SPR Service e An SPR Service d                                                                                                    | xists (Read Only)<br>loes not exist (Read Only)                                                                                                    |                        |
| ✓ View advanced phrase                                                                                                    |                                                                                                    |                        |
|                                                                                                    | OK Cancel                                                                                                    |                        |
| Policies                                                                                                    | Policy                                                                                                    |                        |
| Summary                                                                                                    |                                                                                                    | 107                    |
| (x) Initial Blueprint                                                                                                    | *Name Copy:                                                                                                    | Move:                  |
| Network Session                                                                                                    | ReportingTest                                                                                                    | Policy Reparent        |
| Autowire                                                                                                    | Conditions Actions Advanced                                                                                                    |                        |
| <ul> <li>Isubscriber Data (SPR)</li> <li>Image: Application of the session policies</li> </ul>                                                                                                    | Conditions (AND Together)                                                                                                    |                        |
| Fre session policies                                                                                                    |                                                                                                    |                        |
|                                                                                                    | When all conditions are true, the actions on the adja                                                                                                    | cent tab are executed  |
| Filter policy events                                                                                                    |                                                                                                    | icent tab are executed |
| <ul> <li>→ Filter policy events</li> <li>→ Map session data from input</li> </ul>                                                                                                    | Name                                                                                                    |                        |
| <ul> <li>Pilter policy events</li> <li>Map session data from input</li> <li>Load subscriber data</li> </ul>                                                                                                    | Name<br>A Diameter Gx TGPP Session exists                                                                                                    |                        |
| <ul> <li>April Filter policy events</li> <li>April Map session data from input</li> <li>April Load subscriber data</li> <li>April Post subscriber load</li> </ul>                                                                                                    | Name<br>A Diameter Gx TGPP Session exists<br>An SPR Transport exists                                                                                                    |                        |
| <ul> <li>Apr Filter policy events</li> <li>Apr Map session data from input</li> <li>Apr Load subscriber data</li> <li>Apr Post subscriber load</li> <li>Apr Balance Management</li> </ul>                                                                                                    | Name<br>A Diameter Gx TGPP Session exists<br>An SPR Transport exists                                                                                                    |                        |
| <ul> <li>April Filter policy events</li> <li>April Map session data from input</li> <li>April Load subscriber data</li> <li>April Post subscriber load</li> </ul>                                                                                                    | Name A Diameter Gx TGPP Session exists An SPR Transport exists An SPR Service exists                                                                                                    |                        |
| <ul> <li>Filter policy events</li> <li>Map session data from input</li> <li>Load subscriber data</li> <li>Post subscriber load</li> <li>Balance Management</li> <li>Setup network access policies</li> <li>Send outbound messages</li> <li>(x) Post outbound message policie:</li> </ul>                                                                                                    | Name         A Diameter Gx TGPP Session exists         An SPR Transport exists         An SPR Service exists         An SPR Service exists         Add         Remove                                                                                                    |                        |
| <ul> <li>Filter policy events</li> <li>Map session data from input</li> <li>Load subscriber data</li> <li>Post subscriber load</li> <li>Balance Management</li> <li>Setup network access policies</li> <li>Send outbound messages</li> <li>(x) Post outbound message policie</li> <li>(x) ReportingTest</li> </ul>                                                                                                    | Name         A Diameter Gx TGPP Session exists         An SPR Transport exists         An SPR Service exists         Add         Remove                                                                                                    |                        |
| <ul> <li>Filter policy events</li> <li>Map session data from input</li> <li>Load subscriber data</li> <li>Post subscriber load</li> <li>Balance Management</li> <li>Setup network access policies</li> <li>Send outbound messages</li> <li>(x) Post outbound message policie</li> <li>(x) ReportingTest</li> <li>ReportingTest-1</li> </ul>                                                                                                    | Name<br>A Diameter Gx TGPP Session exists<br>An SPR Transport exists<br>An SPR Service exists<br>Add Remove & &<br>Input Variables (AND Together)<br>Available Input Variables -<br>Add All                                                                                                    |                        |
| <ul> <li>Filter policy events</li> <li>Map session data from input</li> <li>Load subscriber data</li> <li>Post subscriber load</li> <li>Balance Management</li> <li>Setup network access policies</li> <li>Send outbound messages</li> <li>Send outbound message policie</li> <li>(x) Post outbound message policie</li> <li>(x) ReportingTest</li> <li>ReportingTest-1</li> <li>Dostpaid Pool EDR and State Ge</li> </ul>                                                                                                    | Name A Diameter Gx TGPP Session exists An SPR Transport exists An SPR Service exists Add Remove  Add Remove  Add Remove  Availables (AND Together) Available Input Variables - Add All                                                                                                    |                        |
| <ul> <li>Filter policy events</li> <li>Map session data from input</li> <li>Load subscriber data</li> <li>Post subscriber load</li> <li>Balance Management</li> <li>Setup network access policies</li> <li>Send outbound messages</li> <li>Send outbound message policie:         <ul> <li>(x) Post outbound message policie:</li> <li>(x) ReportingTest</li> <li>ReportingTest-1</li> <li>Postpaid Pool EDR and State Ge</li> <li>Write state to PoolID</li> </ul> </li> </ul>                                                                                                    | Name         A Diameter Gx TGPP Session exists         An SPR Transport exists         An SPR Service exists         Add Remove         Input Variables (AND Together)         Available Input Variables -         Add All         Add code (String)                                                                                                    |                        |
| <ul> <li>Filter policy events</li> <li>Map session data from input</li> <li>Load subscriber data</li> <li>Post subscriber load</li> <li>Balance Management</li> <li>Setup network access policies</li> <li>Send outbound messages</li> <li>Send outbound message policie</li> <li>(x) Post outbound message policie</li> <li>(x) ReportingTest</li> <li>ReportingTest-1</li> <li>Postpaid Pool EDR and State Ge</li> <li>Write state to PoolID</li> <li>GCS EDR and State Generation</li> </ul>                                                                                                    | Name A Diameter Gx TGPP Session exists An SPR Transport exists An SPR Service exists Add Remove                                                                                                    |                        |
| <ul> <li>Filter policy events</li> <li>Map session data from input</li> <li>Load subscriber data</li> <li>Post subscriber load</li> <li>Balance Management</li> <li>Setup network access policies</li> <li>Send outbound messages</li> <li>Send outbound message policie</li> <li>(x) Post outbound message policie</li> <li>(x) ReportingTest</li> <li>ReportingTest-1</li> <li>Postpaid Pool EDR and State Generation</li> <li>OCS EDR and State Generation</li> </ul>                                                                                                    | Name A Diameter Gx TGPP Session exists An SPR Transport exists An SPR Service exists Add Remove                                                                                                    |                        |
| <ul> <li>Filter policy events</li> <li>Map session data from input</li> <li>Load subscriber data</li> <li>Post subscriber load</li> <li>Post subscriber load</li> <li>Setup network access policies</li> <li>Setup network access policies</li> <li>Setup network access policies</li> <li>Setup network access policies</li> <li>Setup network access policies</li> <li>Setup network access policies</li> <li>Setup network access policies</li> <li>Setup network access policies</li> <li>Setup network access policies</li> <li>Setup network access policies</li> <li>Setup network access policies</li> <li>Setup network access policies</li> <li>Setup network access policies</li> <li>Setup network access policies</li> <li>Wite state to PoolID</li> <li>CS EDR and State Generation</li> <li>Postpaid EDR and State Generation</li> <li>Postpaid Pool Member EDR and</li> </ul> | Name         A Diameter Gx TGPP Session exists         An SPR Transport exists         An SPR Service exists         Add Remove         Input Variables (AND Together)         Available Input Variables -         Add All         Add code (String)         Add enabled (Boolean) Add parentId (String)         Add id (String)         Condition Outputs |                        |
| <ul> <li>Filter policy events</li> <li>Map session data from input</li> <li>Load subscriber data</li> <li>Post subscriber load</li> <li>Post subscriber load</li> <li>Setup network access policies</li> <li>Setup network access policies</li> <li>Setup network access policies</li> <li>Setup network access policies</li> <li>Setup network access policies</li> <li>Setup network access policies</li> <li>ReportingTest-1</li> <li>Postpaid Pool EDR and State Generation</li> <li>OCS EDR and State Generation</li> <li>Postpaid EDR and State Generation</li> <li>Postpaid Pool Member EDR and</li> <li>Postpaid Roaming EDR and State</li> </ul>                                                                                                    | Name         A Diameter Gx TGPP Session exists         An SPR Transport exists         An SPR Service exists         Add Remove         Input Variables (AND Together)         Available Input Variables -         Add All         Add code (String)         Add enabled (Boolean) Add parentId (String)         Add id (String)         Condition Outputs |                        |
| <ul> <li>Filter policy events</li> <li>Map session data from input</li> <li>Load subscriber data</li> <li>Post subscriber load</li> <li>Setup network access policies</li> <li>Setup network access policies</li> <li>Setup network access policies</li> <li>Setup network access policies</li> <li>Setup network access policies</li> <li>Setup network access policies</li> <li>ReportingTest-1</li> <li>Postpaid Pool EDR and State Generation</li> <li>OCS EDR and State Generation</li> <li>Postpaid Pool Member EDR and</li> <li>Postpaid Roaming EDR and State</li> <li>Write state to subscriber</li> </ul>                                                                                                    | Name         A Diameter Gx TGPP Session exists         An SPR Transport exists         An SPR Service exists         Add Remove         Input Variables (AND Together)         Available Input Variables -         Add All         Add code (String)         Add enabled (Boolean) Add parentId (String)         Add id (String)         Condition Outputs |                        |
| <ul> <li>Filter policy events</li> <li>Map session data from input</li> <li>Load subscriber data</li> <li>Post subscriber load</li> <li>Balance Management</li> <li>Setup network access policies</li> <li>Send outbound messages</li> <li>(x) Post outbound message policie: <ul> <li>(x) ReportingTest-1</li> <li>Postpaid Pool EDR and State Generation</li> <li>OCS EDR and State Generation</li> <li>Postpaid Pool Member EDR and</li> </ul> </li> </ul>                                                                                                    | Name         A Diameter Gx TGPP Session exists         An SPR Transport exists         An SPR Service exists         Add Remove         Input Variables (AND Together)         Available Input Variables -         Add All         Add code (String)         Add enabled (Boolean) Add parentId (String)         Add id (String)         Condition Outputs |                        |

A reporting state exists is a compulsory condition. Select **A Diameter Gx TGPP Session exists** if you want to track the Diameter session.

Go to **Actions** tab and give a name (identifier), in this case serviceCodes is configured, then select the output as serviceCodes.

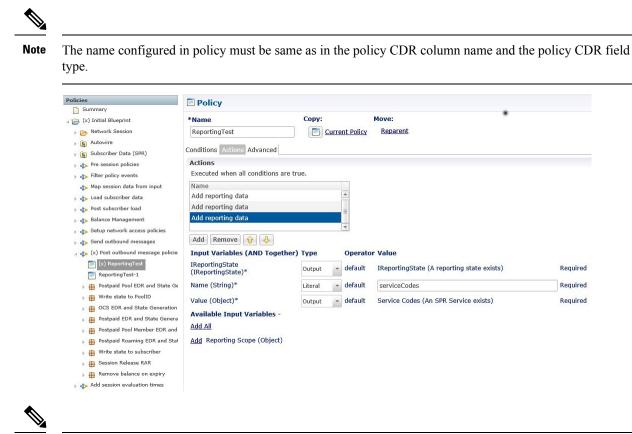

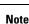

In the fresh installation or upgrade, multiple service CDR/EDR feature is enabled by default.

# **Display List of Active Alarms under diagnostics**

In earlier releases, for outbound peers, if peers were down, the alarm was not displayed in active alarm list when CPS comes UP. Also, diagnostics.sh output did not display any WARN message for peer down.

In CPS 19.3.0:

- Peer down alarm is seen in active alarms list when CPS comes UP even if the peer is not connected. The alarm is displayed till the peer comes UP.
- Peer down WARN messages is displayed in diagnostics.sh output for each host if peer is not connected. This gets cleared when peer comes UP.

```
CLEARED: InterfaceID=lb01;msg="Memcached server is operational"
CLEARED: InterfaceID=com.broadhop.server:lb01;msg="Feature com.broadhop.server is Running"
CLEARED: InterfaceID=com.broadhop.common.service:lb01;msg="Feature com.broadhop.common.service
is Running"
CLEARED: InterfaceID=com.broadhop.resourcemonitor:lb01;msg="Feature
com.broadhop.resourcemonitor is Running"
CLEARED: InterfaceID=com.broadhop.diameter2.endpoint:lb01;msg="Feature
com.broadhop.diameter2.endpoint is Running"
```

# Report Timestamp to the Millisecond in the Subscriber Trace Output Logs

In earlier releases, time stamp was stored in the policy\_trace database in "Thu Feb 01 2018 06:24:41 GMT +0000 (UTC)" format and the output of trace.sh contains the same format and does not contain milliseconds. There is no time stamp for Diameter Message in Engine Logs and Subscriber Policy Trace logs.

### Old format:

```
POLICY RESULT SUCCESS:
       session action = None
       domainId = Consumer
       locationId = Consumer
       SERVICES: Consumer
       TRIGGER: com.broadhop.cache.BulkSessionTerminate@6172cf69
       DEBUG MSGS:
                   : (core) Successful load by primary key:
             INFO
null:diameterSessionKey:healthCheckHost.
healthCheckRealm%253B1523905102%253B10954%253B5ad74d5d-3284431520055
              INFO : (core) Stop session triggered
              INFO : (ext-profile) Adding sub attribute BillingPlanCode value =
NOT_PRESENT_
            INFO : (ext-profile) Adding sub attribute Entitlement value = NOT PRESENT
              INFO
                   : (ext-profile) Adding sub attribute 4GPFO value = NOT PRESENT
                   : (ext-profile) Adding sub attribute 4GThrPFO value = NOT PRESENT
              INFO
              TNFO
                   : (ext-profile) Adding sub attribute USG value = NOT PRESENT
```

In CPS 19.3.0, the time stamp format has been changed to milliseconds in the policy\_trace database and trace.sh, similar to Policy Server (QNS) and Engine logs. Time stamp has also been added for each Diameter Message in the Engine Logs and in the Subscriber Policy Trace logs.

#### New format:

# **Support for CSG Event Notifications**

# **Feature Summary and Revision History**

## Table 7: Summary Data

| Applicable Product(s) or Functional Area | CPS                                       |
|------------------------------------------|-------------------------------------------|
| Applicable Platform(s)                   | Not Applicable                            |
| Default Setting                          | Enabled - Always-on                       |
| Related Changes in This Release          | Not Applicable                            |
| Related Documentation                    | Contact your Cisco Account representative |

### **Table 8: Revision History**

| Revision Details | Release |
|------------------|---------|
| First introduced | 19.3.0  |

# **Feature Description**

CPS has been enhanced to provide closed subscriber group (CSG) reporting on the Gx Interface. Exchange of the CSG-Information-Reporting AVP on the Sd interface is not available.

CSGReporting is used for reporting only addresses through AVP exchange on the Gx interface between the PCEF and PCRF.

The following service configuration object is introduced.

| Table 9: CSG | Reporting | Parameters |
|--------------|-----------|------------|
|--------------|-----------|------------|

| Parameter       | Description                                                                                                    |
|-----------------|----------------------------------------------------------------------------------------------------|
| Priority        | The priority of the message for processing. The higher the number, the higher the priority.                                                                                                    |
|                 | Default value is 0.                                                                                                    |
| Diameter Client | The client configuration is used to apply different policies based on PCEF type.                                                                                                    |
|                 | To filter a service based on the Diameter client, specify which Diameter client you want the service to be applied to. Diameter clients are configured in the <b>Reference Data</b> > <b>Diameter Clients</b> > <b>Diameter Clients</b> section of the interface. |
|                 | This parameter is optional.                                                                                                    |

| Parameter                 | Description                             |
|---------------------------|-----------------------------------------|
| CSG-Information-Reporting | AVP values are 0, 1, or 2.              |
| AVP value                 | 0 = CHANGE_CSG_CELL                     |
|                           | 1 = CHANGE_CSG_SUBSCRIBED_HYBRID_CELL   |
|                           | 2 = CHANGE_CSG_UNSUBSCRIBED_HYBRID_CELL |

# **Support for Multiple User Login Privileges**

# **Feature Summary and Revision History**

#### Table 10: Summary Data

| Applicable Product(s) or Functional Area | CPS                                       |
|------------------------------------------|-------------------------------------------|
| Applicable Platform(s)                   | Not Applicable                            |
| Default Setting                          | Enabled - Always-on                       |
| Related Changes in This Release          | Not Applicable                            |
| Related Documentation                    | Contact your Cisco Account representative |

# **Table 11: Revision History**

| Revision Details | Release |
|------------------|---------|
| First introduced | 19.3.0  |

# **Feature Description**

CPS now supports multiple user login credentials with different privileges for all non-cluman vms. CPS is integrated with TACACS for CLI and in TACACS server able to create user, assign or restrict roles for all non-cluman VMs.

The following table describes CSV based configuration parameters.

### **Table 12: Configuration Parameters**

| Parameter             | Description                                                 |
|-----------------------|-------------------------------------------------------------|
| allow_user_for_cluman | Used to update the /etc/sudoers with CPS entries on cluman. |
|                       | Default value is False.                                     |
|                       | Possible values are True or False.                          |

| Parameter    | Description                                                                                        |
|--------------|----------------------------------------------------------------------------------------------------|
| tacacs_on_ui | This parameter is used to enable the TACACS+ authentication for Policy Builder and Control Center. |
|              | Default value is False.                                                                            |
|              | Possible values are True or False.                                                                 |

For more information, see the following sections:

- General Configuration in CPS Installation Guide for VMware
- Accessing the Policy Builder in CPS Mobile Configuration Guide
- Control Center Access in CPS Operations Guide